## **Calling HVR on the Command Line**

Many HVR [commands](https://www.hvr-software.com/docs/display/HVR5/Commands) take a hub database name (e.g., **myhubdb**) as their first argument. HVR supports the creation of a hub database on certain databases (location classes) only. For the list of supported location classes, see section [Hub Database](https://www.hvr-software.com/docs/display/HVR5/Capabilities#Capabilities-HubDatabase) in [Capabilities](https://www.hvr-software.com/docs/display/HVR5/Capabilities).

Along with the hub database name argument  $(hubdb)$ , the location class of the hub database can be explicitly specified in the command line using option **-h**class. Valid values for class are **db2**, **db2i**, **ingres**, **mysql**, **oracle**, **postgresql**, **sqlserver**, or **teradata**.

Alternatively, the location class of the hub database can be set by defining the environment variable **HVR\_ HUB\_CLASS**. Valid values for this environment variable are **db2**, **db2i**, **ingres**, **mysql**, **oracle**, **postgresql** , **sqlserver**, or **teradata**. Refer to the operating system documentation for the steps to set the environment variables.

The following table lists (location class wise) the syntax for using the hub database argument (hubdb) in the command line interface (CLI). Sometimes a DBMS password may be required as a command line argument. These passwords can be supplied in an encrypted form using the command **[hvrcrypt](https://www.hvr-software.com/docs/display/HVR5/Hvrcrypt)** to prevent them being visible in the process table (for example with Unix command **ps**).

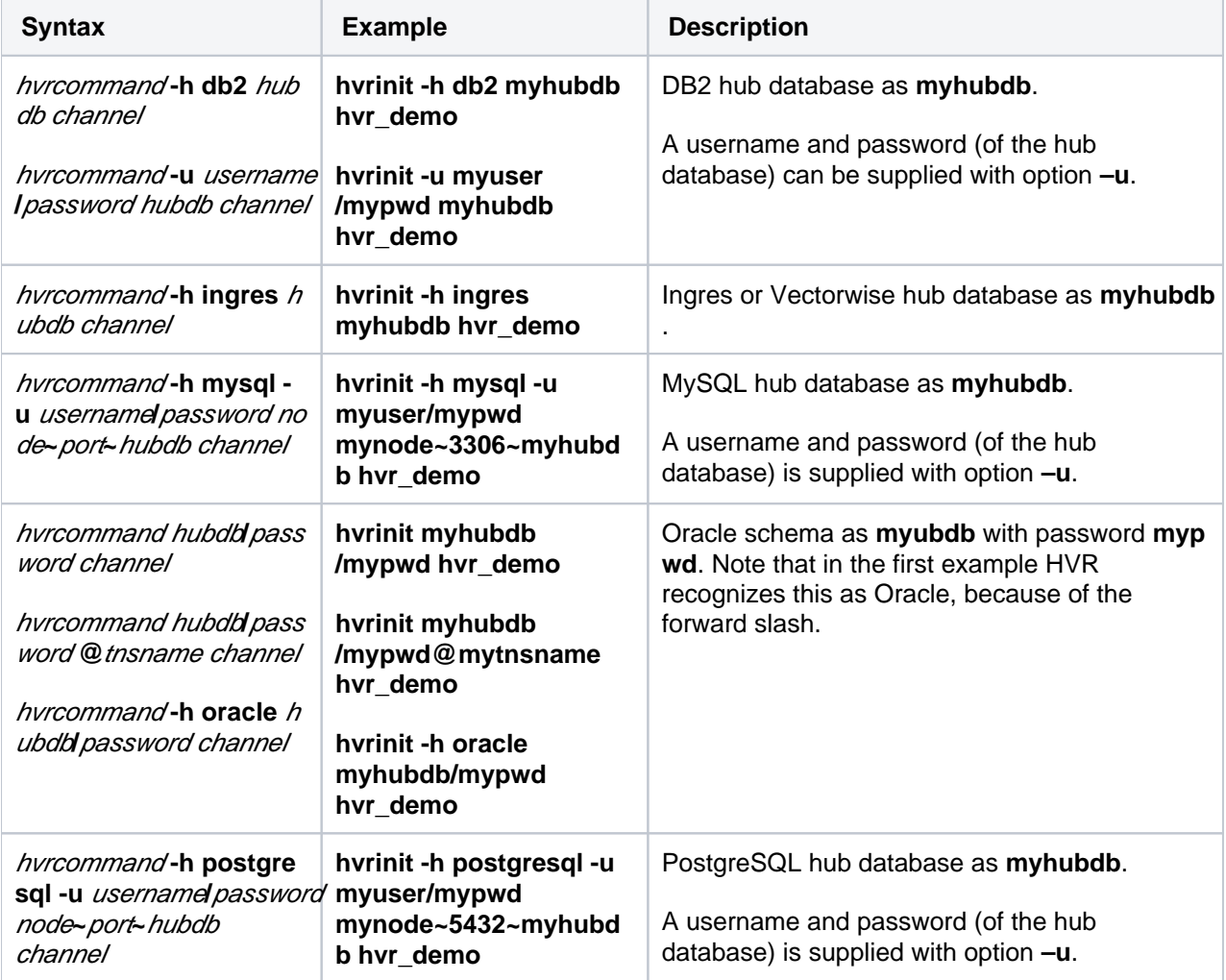

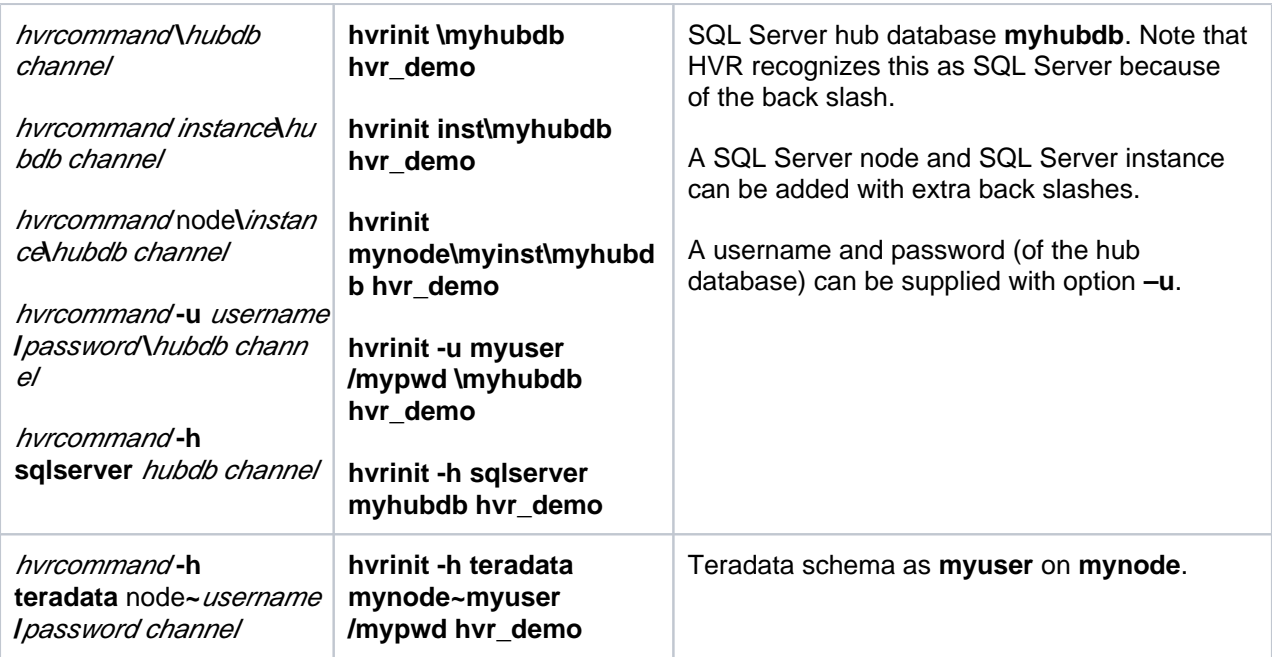

Certain HVR [commands](https://www.hvr-software.com/docs/display/HVR5/Commands) can also be performed inside HVR's Graphical User Interface (**[HVR GUI](https://www.hvr-software.com/docs/display/HVR5/Hvrgui)**). In such command's GUI dialog, the equivalent command is displayed at the bottom of the dialog window.

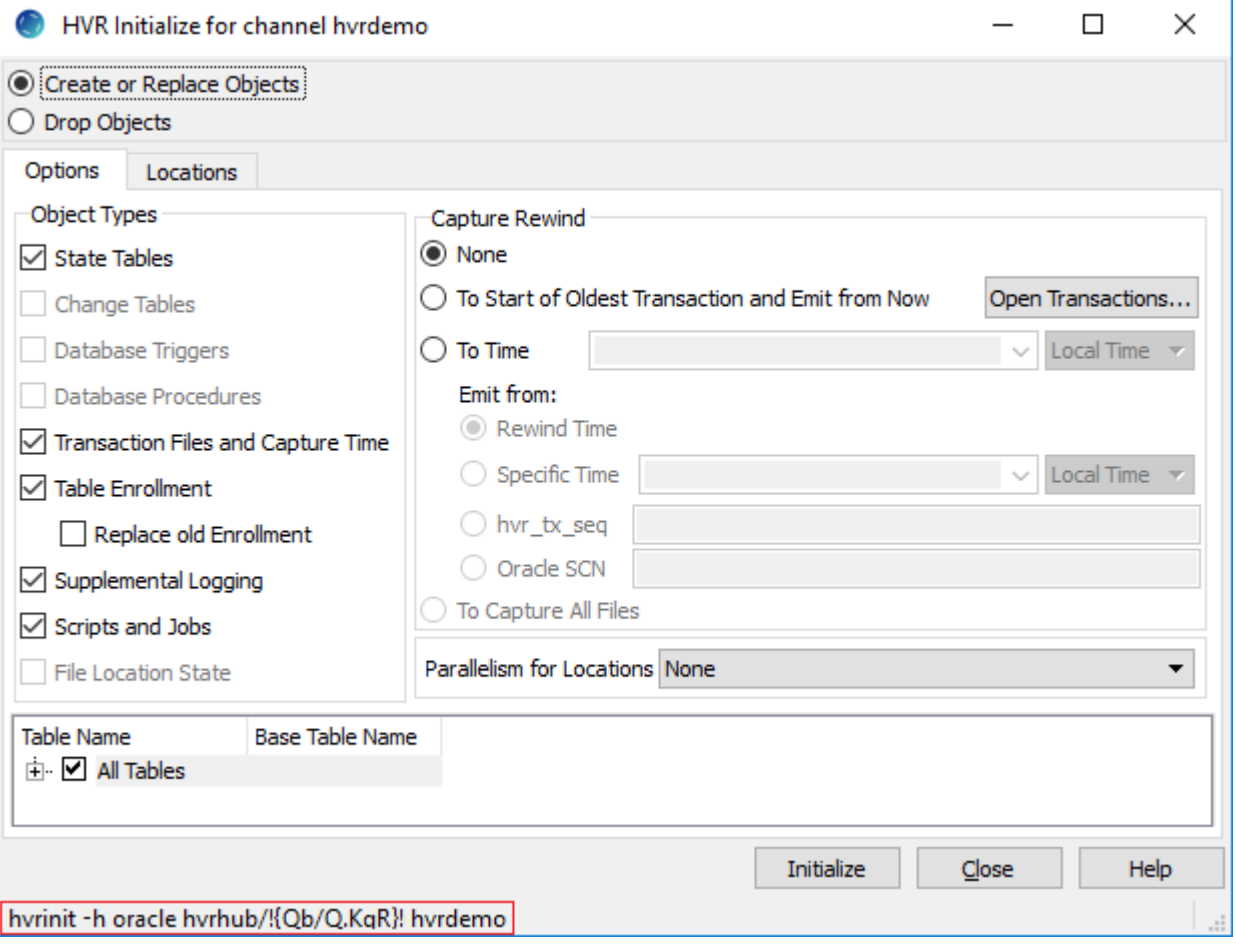